Cette fonctionnalité permet aux directeurs des écoles publiques (primaires et élémentaires) de répondre à la demande émanant du DASEN pour la constitution de la liste des élèves susceptibles d'entrer au collège public.

Le directeur est informé par mail (ou par courrier si l'école ne dispose pas d'adresse email) de l'ouverture de la campagne Affelnet-6<sup>ème</sup> par le DASEN.

Il n'y a qu'une campagne Affelnet-6<sup>ème</sup> par année scolaire.

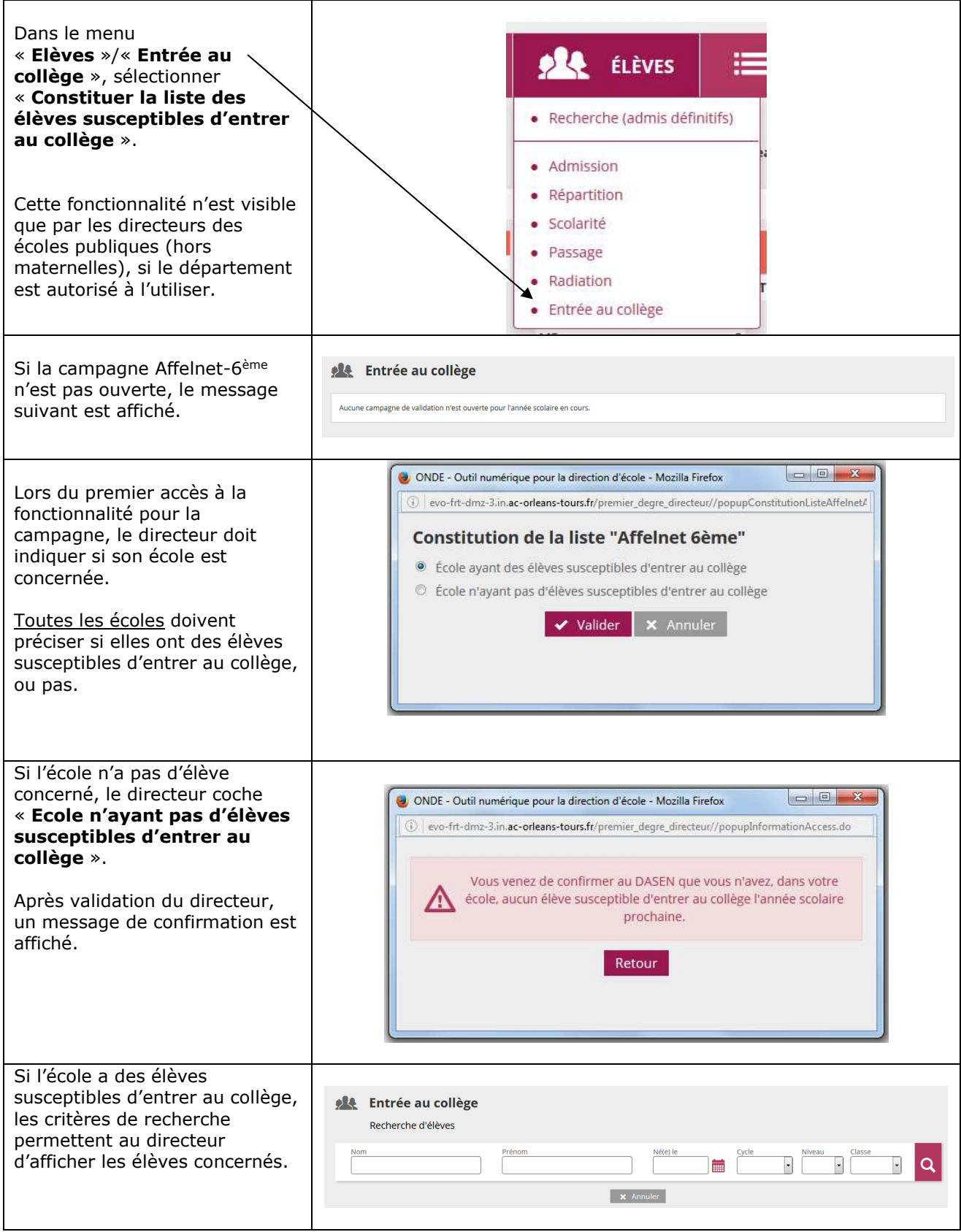

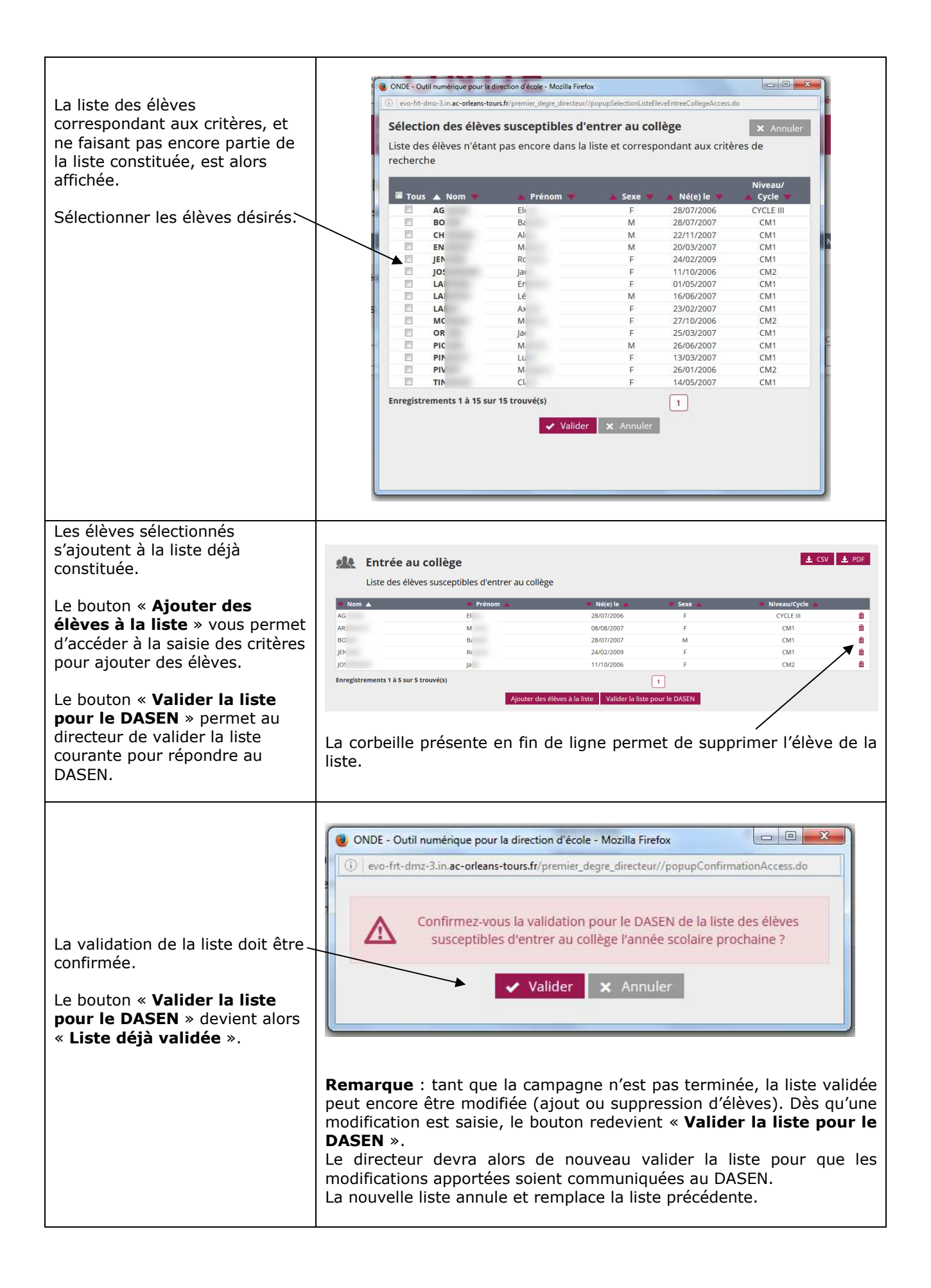